Cracking Adobe Photoshop is relatively easy. First, you'll need to obtain a crack from a trusted source. Then, you will need to disable all security features, such as antivirus and firewall protection. After this, you need to install the crack and run the program to activate the software. Then, you need to patch the program using a patch file. After the patching process is complete, the software is cracked and ready to use. Downloading Adobe Photoshop is easy. You can do it by visiting the Adobe website and simply following the steps to download the software. After the download is complete, you can burn or save it to your computer. The first step is to open the file, and you can follow the on-screen instructions to download and install the software. After the installation is complete, you need to find the installation.exe file and then run it. This will activate the software and you should see the message that the software is activated. To crack the software, you need to go to the Adobe website and download a crack or patch program. After this, the crack will be installed and the software will be cracked. Once the software is cracked, you need to open the crack file and follow the instructions to run the software.

## [DOWNLOAD](http://blogbasters.com/sheltering/intolerably.QWRvYmUgUGhvdG9zaG9wIDIwMjIQWR/permethrin/ZG93bmxvYWR8YWc4TW1wNmFYeDhNVFkzTWpVNU1qVTNOSHg4TWpVNU1IeDhLRTBwSUZkdmNtUndjbVZ6Y3lCYldFMU1VbEJESUZZeUlGQkVSbDA?leesadventuresports)

Lightroom also comes with a Live B&W feature that is an excellent tool for tweaking the contrast, exposure, and colorsettings of your photos. It even allows you to easily access and preview the tonal values of any section of your photo. The monitor panel is a perfectly designed tool that allows you to adjust the brightness and contrast, as well as the colors of the monitor. You can also set the white balance of your environment. If you're an SMB small business owner, there are no doubt more than a few things that you need to make sure of in order to make the transition to the cloud, to shared services, to whatever process your company uses to track and manage projects. One of the main points you might want to make sure of is that whatever solution you choose to deploy won't be taking away your data. That can be a scary proposition for a lot of organizations who need to fully embrace all the capabilities of cloud environments. The short description goes a long way: this single-room software has evolved into the most powerful graphics solution for professionals and photographers alike. And, with more than 2000 customizable settings and tools, users can create and alter millions of images every day. Photoshop is used by photographers, graphic designers, illustrators, cartoonists, artists, filmmakers, web designers, and multimedia journalists. Designed with Photoshop, Lightroom, and InDesign, this unlimited plan gives you access to the full color management system and Adobe's full creative suite. You can work efficiently with over 18,000 images, edit and apply layer styles, copy, duplicate, migrate, and export in and out of Lightroom and Photoshop.

## **Adobe Photoshop 2022With Product Key x32/64 {{ New! }} 2023**

However, it will take time and experience to build those skills. The combination of powerful graphic design and photo editing tools and a rich feature set is so powerful that it will take some time to get used to it. If you are new to Photoshop Elements, you can give a try to a free Photoshop Elements trial for 30 days. Our website showcases you the most powerful features of Photoshop Elements products. Even if you are not interested in using the new features, you would want to look for the best version of Photoshop you can. Photoshop CS6 still maintains a decent feature set. If you know that you are not interested in the new features, but still want to use the latest version you can use the trial version of Photoshop. When you are done with your trial, that is when you need to purchase the full licensing. **Tapping into the power of AI and machine learning.** Photoshop Camera uses advanced artificial intelligence, computer vision, and machine learning to take natural, high definition, multi-exposure images with a single swipe, creating a seamless workflow for Photoshop editing and adjustment (adding a filter or a brushstroke for instance). It uses the powerful capabilities of mobile computers to unlock the power of Photoshop. And importantly, it uses the best artificial intelligence and computer vision technology available today. Photoshop files are bloated, however, so they may not transfer perfectly from one device to another. If you need to be sure that you can use your edits on all of your devices (whether they be laptop/desktop, tablet, or smartphone), consider downloading a copy of Photoshop or buying the Creative Cloud subscription that gives you access to Photoshop, Lightroom, and other Creative Cloud applications. You'll also get access to the latest version of the files on a rolling basis. e3d0a04c9c

## **Adobe Photoshop 2022 Download free License Key With Activation Code {{ upDated }} 2023**

Elements' filters, adjustments, and canvas sizes make it a versatile tool for all kinds of printing and display. Now it's even easier to output more. Use features like Canvas Size, Content-Aware Scale, and Canvas Shadows to print, scale, or change the orientation of your canvas. You can even share your project via Facebook, Twitter, or email. Photoshop Elements made things easy for web designers with its new "web optimized" features in Elements 12. And now, the new Photo Match feature lets you find and add images online—saving time and space for your projects. You can also quickly save page layouts, style web pages, and create mock-ups. You can just drag and drop web elements from Elements. Elements' new timeline interface makes it easy for you to work with video and animation. Edit in real-time while playing, and seamlessly export out to popular video formats. Then layer your project for easy compositing in Photoshop. With the new Photo Match feature, you can quickly find and connect to images online. You'll be able to drag and drop web elements from Elements. And the new timeline editing interface makes it easy to work with video and animation. Once you've finished your video or animation, you can play it back in real-time, and then export it to popular video formats. Then you can layer your project for easy compositing with Photoshop. A number of high-end design features make it easier for professionals to create their own websites from Elements. You can now work on projects with layers that you can parent in Dreamweaver. You can also quickly save page layouts, style web pages, and tap into web elements from Elements. And, of course, you can create, adjust, and share mockups.

adobe photoshop cs5 5 extended free download full version adobe photoshop version 5.5 free download adobe photoshop 5.5 free download deutsch free download photoshop 5.5 full version download photoshop cs 5.5 download adobe photoshop 5.5 adobe photoshop cs 5.1 free download full version download crack photoshop cc 2018 amtlib.dll download line patterns for photoshop photoshop legacy patterns download

LOS ANGELES--(BUSINESS WIRE)-- Today, Adobe (Nasdaq:ADBE) announced at Adobe MAX – the world's largest creativity conference – new innovations in Photoshop that make the world's most advanced image editing application even smarter, more collaborative and easier to use across surfaces. Share for Review (beta) enables users to conveniently collaborate on projects without leaving Photoshop, and new features make editing images in a browser far more powerful. Additionally, the flagship Photoshop desktop app adds breakthrough features powered by Adobe Sensei AI, including selection improvements that enhance the accuracy and quality of selections, and a one-click Delete and Fill tool to remove and replace objects in images with a single action. LOS ANGELES--(BUSINESS WIRE)-- Today, Adobe (Nasdaq:ADBE) announced at Adobe MAX – the world's largest creativity conference – new innovations in Photoshop that make the world's most advanced image editing application even smarter, more collaborative and easier to use across surfaces. Share for Review (beta) enables users to conveniently collaborate on projects without leaving Photoshop, and new features make editing images in a browser far more powerful. Additionally, the flagship Photoshop desktop app adds breakthrough features powered by Adobe Sensei AI, including selection improvements that enhance the accuracy and quality of selections, and a one-click Delete and Fill tool to remove and replace objects in images with a single action.

When it comes to selection and selection tools, Photoshop Elements brings you many of the powerful and intuitive selection tools that professional photographers have been using to create perfectly selected images. Use Magic Wand, Patch Selection, Lasso, and Polygonal Lasso, as well as powerful tools like Gradient Mesh and Magnetic Lasso. If you are looking for more, check out the selection techniques in this Photoshop tutorial. You can also learn how to remove a person from a photo, how to make a sketch Photoshop effect, and more. And since you already have a copy of Photoshop Elements, you can use Elements to open and save Photoshop files. If you'd like to learn more about Elements, check out the Elements features overview. With the ability to combine images seamlessly through content aware fill, you can create stunning works of art through your own sense of creativity. To make your own images completely unique, you can use Photoshop's Shape Layers to refine elements of an image such as changing the angle and zoom of a table, adding or removing people from your photos, and changing the person's skin tone, hairstyle, and clothing type. Further, the new Live Shape Tools offer even more flexibility, letting you edit any type of object, simply by manipulating its skeleton. In addition, you can slough off excess tentage of objects with the tentacle brush. Adobe Photoshop has a limited range of tools for creating designs. It does not offer the best in the field for designing logos, illustrations, and images for printing. It is a great choice for simple edits, like adding text, cropping the photograph, and applying some basic effects. In that sense, it is like an advanced photo editor like Google Photos' free editor or Iphone Design's editing app . Rather than replace your shot in-camera, Photoshop Elements is designed as a service to process your photos. It is a simple way to make sure your photos are ready for Instagramming, printing, or emailing later.

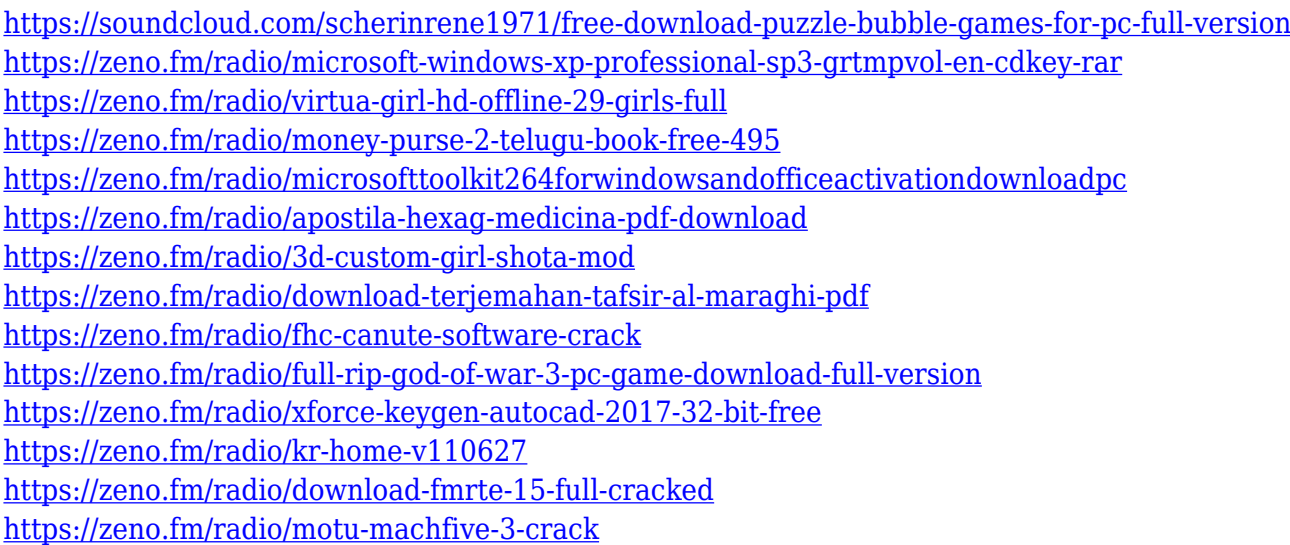

With the Wacom Cintiq 13HD and Wacom Intuos Pro Pen it's easy to draw using Photoshop View [Fig 3]. This unique tablet features a 23 in. widescreen display with 90 percent of Adobe RGB spectrum which can be adjusted and calibrated in-depth with Mac or Windows-based software. Draw your image directly on the tablet and watch it appear on your desktop as a live preview. Papercut lets you touch, rub and scrub your image to edit media and text layer in real-time. And Photoshop with Wacom software for Mac and Windows offers you everything you need to get started and begin designing. By accessing similar modules you could get many useful user panels in a few clicks. For example, you can use the File Mergers and Splittters panel to merge two or more images into one and split the result into individual images. In the section Editors panel, you can easily adjust many other functions such as Levels, Curves, and Unsharp Mask. The Lens Correction panel helps you to improve lens effect. You can also create special effects through the Effects panel. The document

panel offers you several access points to manage your images, including a New Layer, Move and Replace Layer, Edit the Artboards of a single layer, and even change the layer style. Simply click an image in the Layers panel to switch to the document panel. If you are looking to remove objects or elements from a photo, the selection tools is always an essential part. It's fairly simple, even for people with no basic knowledge of Photoshop, to select images and add them to a stack of image. You can also move them and copy them. With just three clicks, you can make a new layer called, New Layer, and begin drawing around the object that you want to remove.

Adobe Photoshop, also known as « PhotoShop », was originally software, then became a name in the Graphics series of office products by Adobe Systems, Inc. in 1990. In 2014, Adobe company rebranded itself as « Adobe » to take advantage of the declining use of the « Photoshop » name in daily life. Photoshop trading company program version 10 came out as « Photoshop CreativeCloud » to be compatible with the subscription model. Compared to more expensive alternatives such as Graphic Suite (which costs more than \$1000), the \$300 price is significant but it's worth it for the wealth of tools and services that you'll receive with a Photoshop subscription. Adobe Photoshop is a robust and powerful suite of software that enables the editing, processing, and retouching of digital images or photographs using a raster graphics editor. The primary emphasis is on the raster (pixel-based) aspect of the image editing process. Originally, Photoshop was a comprehensive image processing, painting, photographic printing, and retouching package. However, it was gradually made obsolete by the re-architecture of its rival FinePix series and the opening of the Adobe Creative Suite, which opened up the world of new imaging applications. Adobe Photoshop is a graphics editing application. Initially produced by and included in Adobe's technical products group, it was created by Thomas Knoll, John Knoll, and Peter Busher in 1978. Photoshop is an integrated software for digital imaging ( photograph editing, photo retouching, and multimedia), desktop publishing, digital prepress, and digital printing. It is one of the most widely used software packages in the digital imaging industry. Also, Image Optimizing In Photoshop